## ДЕРЖАВНИЙ ТОРГОВЕЛЬНО-ЕКОНОМІЧНИЙ УНІВЕРСИТЕТ

#### СИСТЕМА УПРАВЛІННЯ ЯКІСТЮ

Система забезпечення якості освітньої діяльності та якості вищої освітн сертифікована на відповідність ДСТУ ISO 9001:2015 / ISO 9001:2015

Кафедра комп'ютерних наук та інформаційних систем

ЗАТВЕРДЖЕНО вченою радою ДТЕУ (пост. П. Овід «ЗО» ОЗ 2023 р.) Perrop Анатолій МАЗАРАКІ

# ТЕХНОЛОГІЇ ПРИКЛАДНОГО ПРОГРАМУВАННЯ / APPLIED PROGRAMMING TECHNOLOGIES

ПРОГРАМА / **COURSE SUMMARY** 

Київ 2023

## **Розповсюдження і тиражування без офіційного дозволу ДТЕУ заборонено**

Автори: Томашевська Т.В., кандидат технічних наук, доцент

Програму розглянуто і затверджено на засіданні кафедри комп'ютерних наук та інформаційних систем 7 лютого 2023р., протокол No 16

Рецензенти: Козлов В. В., кандидат технічних наук, доцент, доцент кафедри комп'ютерних наук та інформаційних систем, гарант освітньої програми «Інформаційні системи та технології» ОС «бакалавр» Єршова О. Л., кандидат неон омічних наук, доцент,

завідувач кафедри економіко-математичних дисциплін та інформаційних технологій, Національної академії статистики, обліку та аудиту

# **ТЕХНОЛОГІЇ ПРИКЛАДНОГО ПРОГРАМУВАННЯ/**  APPLIED PROGRAMMING TECHNOLOGIES

**ПРОГРАМА /**  COURSE SUMMARY

## **ВСТУП**

Програма дисципліни «Технології прикладного програмування» призначена для студентів освітнього ступеня «бакалавр» галузі знань 12 «Інформаційні технології», спеціальності 126 «Інформаційні системи і технології», спеціалізації «Інформаційні системи і технології».

Програму підготовлено відповідно до Стандарту вищої освіти України із зазначеної спеціальності та відповідної освітньо-професійної програми підготовки бакалаврів ДТЕУ.

Програма дисципліни «Технології прикладного програмування» складається з таких розділів:

- 1. Мета, завдання та предмет дисципліни.
- 2. Передумови вивчення дисципліни як вибіркової компоненти освітньої програми.
- 3. Результати вивчення дисципліни.
- 4. Зміст дисципліни.
- 5. Список рекомендованих джерел.

# **1. МЕТА, ЗАВДАННЯ ТА ПРЕДМЕТ ДИСЦИПЛІНИ**

*Метою* вивчення дисципліни "Технології прикладного програмування" є формування у студентів навичок оволодіння технологіями обробки простих та структурованих даних, опанування технологій структурного, модульного та об'єктно-орієнтованого програмування на базі мови програмування C++.

*Завданням* вивчення дисципліни є теоретична та практична підготовка студентів з таких питань:

 парадигми програмування (структурного, модульного, об'єктноорієнтованого) та засоби сучасних мов програмування для реалізації різних концепцій;

 реалізація класичних інформаційних структур (списків, дерев) з використанням статичного та динамічного розподілу пам'яті;

реалізація роботи з файлами;

 використання класів для реалізації парадигми об'єктно-оріентованого програмування;

 засоби створення ієрархічної об'єктної структури з використанням базового об'єкта, подальше розширення його властивостей з використанням статичних та віртуальних методів;

 сучасні інструментальні засоби для створення прикладного програмного забезпечення. Автоматизація програмування: технологія RAD (Rappid Application Development);

 особливості програмування в операційних системах родини Windows. Система управління повідомленнями. Структура програми для Windows;

програмування графічного інтерфейсу користувача, ресурси

прикладної програми. Функції API (Application Programming Interface);

 застосування бібліотеки класів MFC (Microsoft Foundation Classes) як інструменту для створення прикладних програм для Windows;

 специфікація COM (Component Object Model) як основа технології створення компонент ActiveX. Поняття інтерфейсу компоненти, поліморфізм, таблиця віртуальних функцій, множинні екземпляри;

 застосування стандартної бібліотеки шаблонів STL при розробці програм;

динамічне компонування прикладної програми;

супроводження програм, виправлення програмного коду.

*Предметом* дисципліни є знання у сфері технологій програмування простих та більш складних алгоритмів реалізованих засобами мови програмування С++.

# *2.* **ПЕРЕДУМОВИ ВИВЧЕННЯ ДИСЦИПЛІНИ ЯК ВИБІРКОВОЇ КОМПОНЕНТИ ОСВІТНЬОЇ ПРОГРАМИ**

Знання:

- предмету і сутності комп'ютерних технологій обробки даних;
- особливостей роботи операційної системи Windows;
- основ вищої математики та дискретного аналізу;
- основні програмні конструкції та базові інформаційні структури. Вміння:

 вільно працювати з файловою структурою операційної системи Windows;

- працювати з основними програмами пакету MS Office;
- розуміти математичні моделі структурованих даних;
- працювати з інтегрованим середовищем MS Visual Studio.

# *3.* **РЕЗУЛЬТАТИ ВИВЧЕННЯ ДИСЦИПЛІНИ**

Дисципліна «Технології прикладного програмування», як обов'язкова компонента освітньої програми, забезпечує оволодіння студентами загальними та фаховими компетентностями і досягнення ними програмних результатів навчання за відповідною освітньо-професійною програмою:

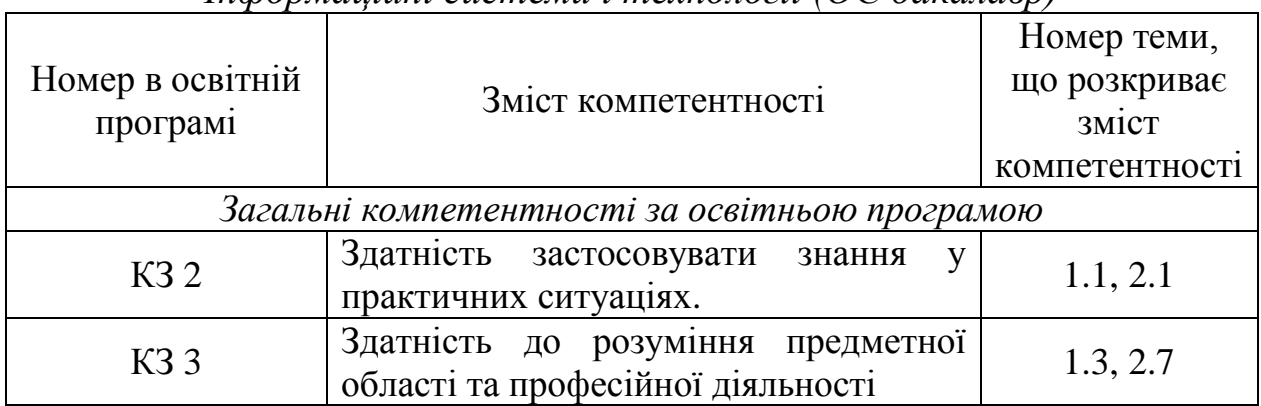

*Інформаційні системи і технології (ОС бакалавр)*

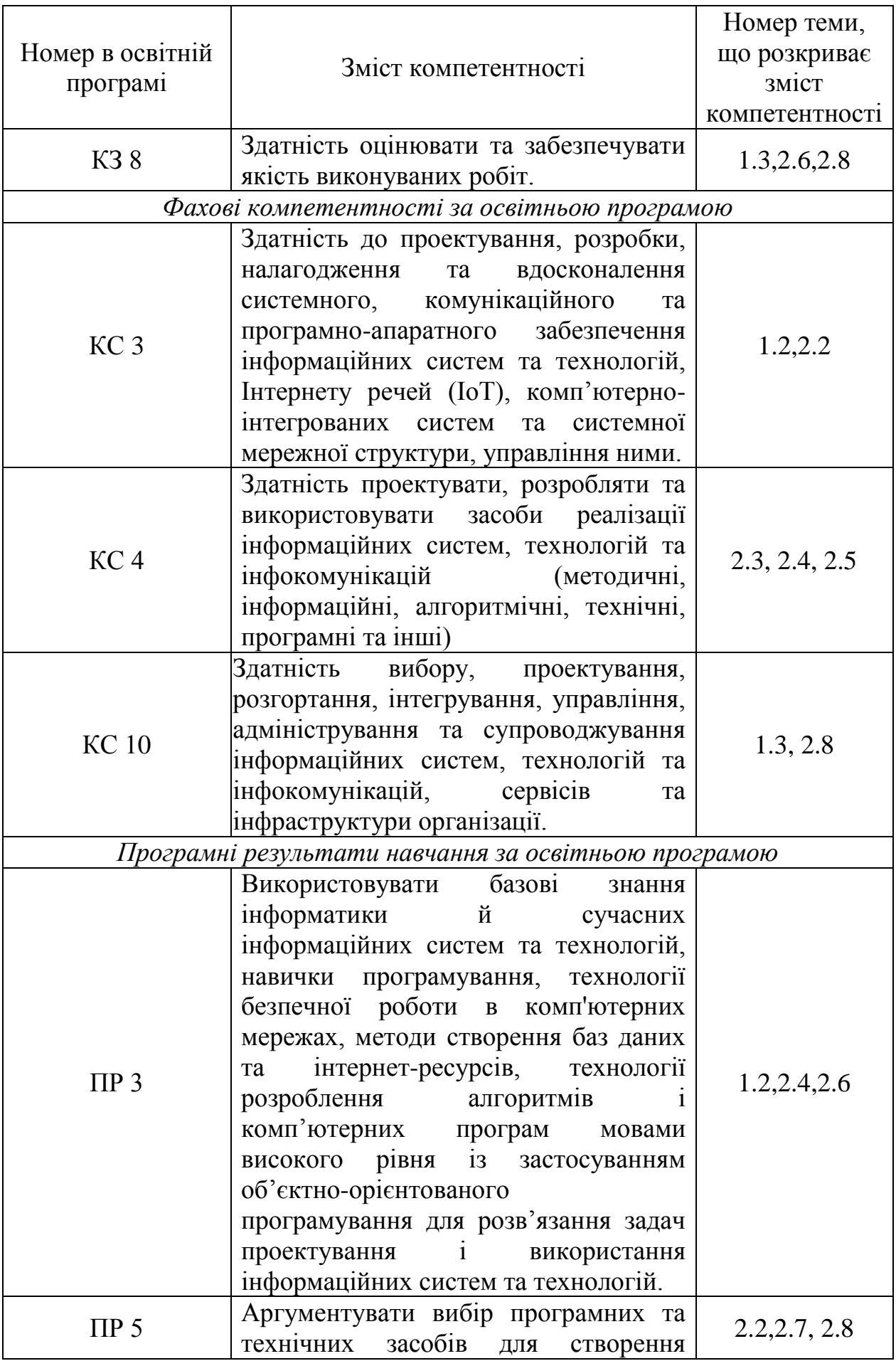

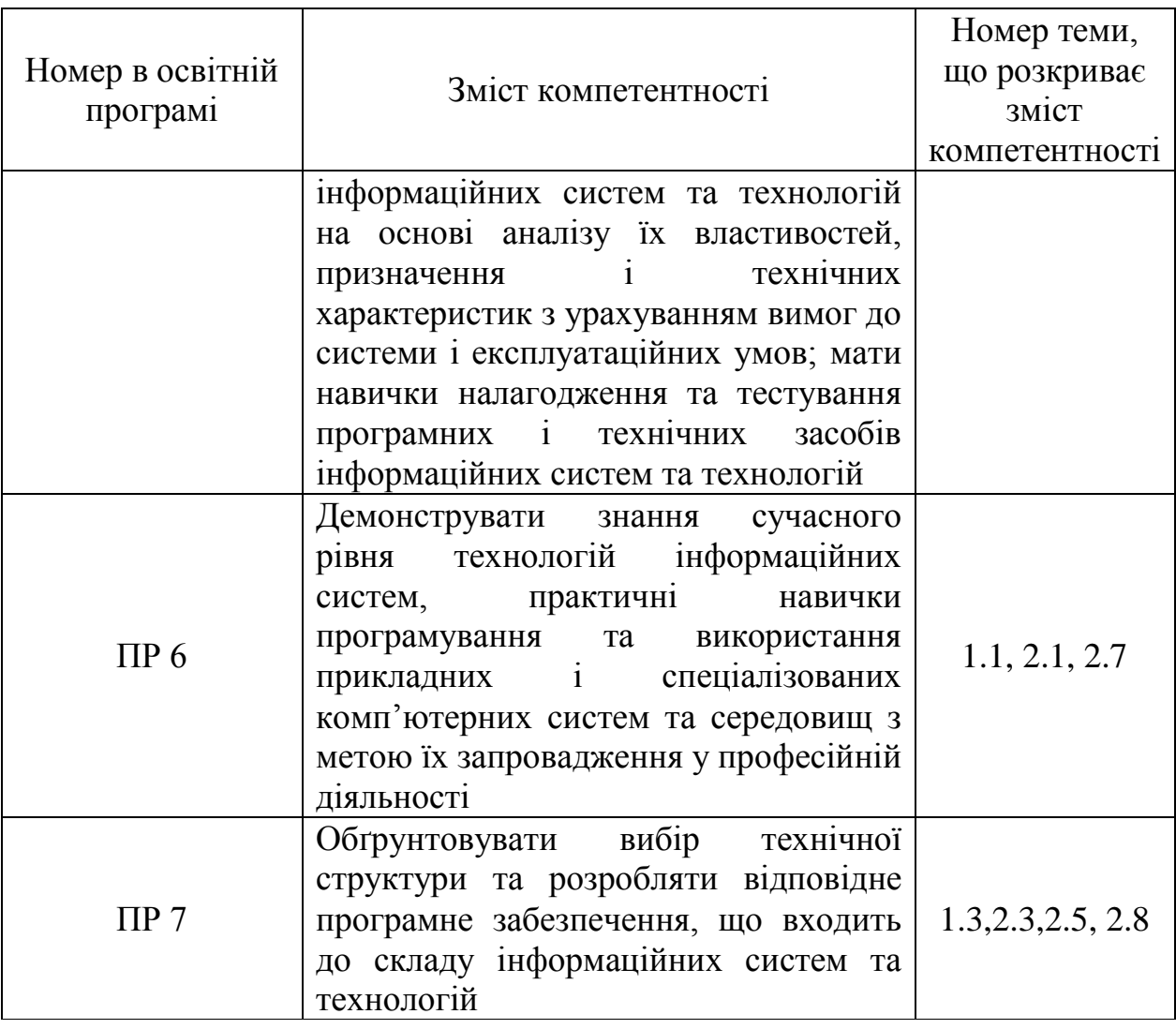

## **4. ЗМІСТ ДИСЦИПЛІНИ**

## **РОЗДІЛ 1. Основи програмування за допомогою Application Programming Interface (API)**

#### **Тема 1.1. Знайомство з середовищами розроблення програм**

Види програмного забезпечення для розроблення програм в операційній системі Windows. Знайомство з інструментальними засобами MS Visual Studio. Майстри для створення проектів різних типів. Поняття проекту в MS Visual C++. Основні структурні компоненти проекту. Аналіз програмного забезпечення, що створюється майстрами MS Visual C++. Компіляція та запуск програм на виконання. Інтерактивні засоби Microsoft Visual C++ для налагодження програм.

*Список рекомендованих джерел:*

*Основний: 1 [12-34]. Додатковий: 6 [4-23]. Інтернет - джерела: 13, 16*

## **Тема 1.2. Основи програмування в операційній системі Windows**

Структура програми Application Programming Interface (API) для Windows. Функція WinMain. Вікно як основний об'єкт програми для Windows. Клас вікна та його реєстрація. Типи вікон. Створення вікна програми. Цикл оброблення повідомлень. Механізм передачі повідомлень. Структура віконної процедури.

*Список рекомендованих джерел: Основний: 4 [87-101], 5 [53-89]. Додатковий: 11 [5-44]. Інтернет - джерела: 14, 17*

## **Тема 1.3. Керування виведенням інформації в системі Windows**

Контекст пристрою. Види графічних об'єктів. Режими відображення та різні системи координат. Робота з текстом. Робота з файлами. Функції АРІ для керування графічним виводом.

*Список рекомендованих джерел:*

*Основний: 1 [17-41], 2[482-493], 4 [173-233], 5 [29-50]. Додатковий: 11 [112-129]. Інтернет - джерела: 13, 16.*

## **РОЗДІЛ 2. Розроблення програм у системах Windows**

## **Тема 2.1. Створення MFC-програм**

Призначення бібліотеки класів MFC (Microsoft Foundation Classes). Аналіз класів для програм з одним та декількома документами. Призначення та структура карти повідомлень (message maps). Макроси, що використовуються в карті повідомлень. Створення та редагування карти повідомлень за допомогою майстра. Створення функцій для оброблення повідомлень Windows (Windows message handler). Поняття команди (command). Створення функцій для оброблення команди.

*Список рекомендованих джерел: Основний: 1 [97-118], 4 [12-34]. Додатковий: 8 [128-137]. Інтернет - джерела: 13, 15*

## **Тема 2.2. Створення графічного інтерфейсу користувача в MFC-програмах**

Формування ресурсів вікна діалогу. Створення класу вікна діалогу. Обмін даними між програмою та вікном діалогу за допомогою змінних класу. Робота з елементами управління різних типів. Формування ресурсів меню. Створення функції для оброблення команди меню. Формування ресурсів панелей інструментів. Створення функції для оброблення команди кнопки панелі інструментів.

*Список рекомендованих джерел: Основний: 1 [533-605], 3 [15-167]. Додатковий: 8 [128-137], 11 [34-44]. Інтернет - джерела: 13, 15, 16*

# **Тема 2.3. Виведення даних у вікно документа в MFCпрограмах**

Призначення класу CPaintDC. Клас відображення CView. Використання функцій класу для виведення інформації документа. Робота з графічними об'єктами в MFC-програмах. Графічні примітиви. Призначення полів структури Windows LOGFONT. Використання олівців (pens) та пензликів (brushes).

*Список рекомендованих джерел: Основний: 1 [722-741], 2 [972-982], 3 [329-409].* 

*Додатковий: 11 [34-44]. Інтернет- джерела 15, 16*

## **Тема 2.4. Створення додатку на основі діалогових вікон**

Призначення класу додатку СApp, структура файлу оголошення класу та файлу функцій. Призначення та реалізація класів відображення СDialog. Перевантаження функцій та створення повідомлень і функцій обробки повідомлень. Створення власних класів на основі класів MFC. Застосування класів СMetaFileDC збереження документу при роботі додатку).

*Список рекомендованих джерел: Основний: 5 [33-55,187-225]. Додатковий: 11 [45-89]. Інтернет- джерела 18*

## **Тема 2.5. Створення додатку на основі концепції DocView**

Призначення класу додатку СApp, класів СMainFrame, СDoc та CView структура файлу оголошення класів та файлу функцій. Реалізація класів відображення СDialog та CView. Створення повідомлень і функцій обробки повідомлень. Створення власних класів на основі класів MFC. Застосування класів похідних вікон CChildFraim та імплементації контейнеру CCntrlItem. Застосування класу СDoc для збереження документу додатку.

#### *Список рекомендованих джерел*

*Основний: 1[743-824], 5 [273-330]. Додатковий: 8 [45-89], 12 [5-26]. Інтернет - джерела 17*

#### **Тема 2.6. Робота з базами даних у MFC-програмах**

Сучасні технології доступу до реляційних баз даних. Технологія ODBC. Використання класу CDataBase для оброблення бази даних. Створення вікон діалогу для відображення записів таблиць бази даних. Використання класів CRecordset, CRecordView для роботи з записами таблиць бази даних.

*Список рекомендованих джерел* 

*Основний: 1 [787-805], 2[533-605], 4 [112-129] Додатковий: 10 [37-58], 11 [215-232] Інтернет - джерела: 15, 17*

#### **Тема 2.7. Основи моделі компонентних об'єктів Microsoft**

Основні поняття технології ActiveX. Модель компонентних об'єктів (СОМ - Component Object Model) як основа технології ActiveX. Поняття компоненти. Архітектура прикладної програми на основі компонент. Поняття інтерфейсу компоненти. Взаємодія з компонентою за допомогою її інтерфейсів. Призначення інтерфейсу IUnknown. Віртуальні функції інтерфейсу IUnknowh. Запит інтерфейсу компоненти за допомогою функції Querylnterface. Керування життям компоненти. Функції AddRef та Release.

#### *Список рекомендованих джерел*

*Основний: 1 [1033-1041]. Додатковий: 7 [3-11], 12 [1-38]. Інтернет - джерела: 13.*

#### **Тема 2.8. Динамічне компонування програми**

Поняття динамічної бібліотеки DLL (Dynamic Link Library). Переваги динамічного компонування програми. Експорт функції із DLL. Розбиття монолітної програми на файли клієнта та компоненти. Розміщення компоненти в динамічній бібліотеці.

*Список рекомендованих джерел* 

*Основний: 1 [1017-1041]. Додатковий: 9 [234-278]. Інтернет - джерела: 13, 16, 17*

## **5. СПИСОК РЕКОМЕНДОВАНИХ ДЖЕРЕЛ**

#### $O$ сновний<sup>1</sup>

1. Fox D. Software Application Development: A Visual C++, MFC, and STL Tutorial. Chapman & Hall/CRC Computer and Information Science, 2018. 1151 p.

2. Gregoire M. Professional C++,  $5^{th}$  Edition. Wrox. 2021. 1285 p.

3. A Tour of C++ (2nd Edition) (C++ In-Depth Series) / by Bjarne Stroustrup. Addison-Wesley Professional, July 9, 2018. 256 p.

4. Halterman R.L. Fundamentals of C++ Programing. School of Computing Southern Adventist University. 2023. 785 p.

5. Hogenson G. C++/CLI: The Visual C++ Language for .Net. Apress, 2016. 414 p

#### **Додатковий**

6. Рудий Т. В., Паранчук Я. С., Сеник В. В. Алгоритмізація та програмування. Частина 1. Структурне програмування : навчальний посібник. Львів : Львівський державний університет внутрішніх справ, 2023. 240 с.

7. Баран С.В. Розробка програмного забезпечення з використанням патернів проектування: Навчальний посібник. Кривий Ріг: Державний університет економіки і технологій, 2023. 203 с.

8. Цвіркун Л.І. Розробка програмного забезпечення комп'ютерних систем. Програмування: навч. посіб. / Л.І. Цвіркун, А.А. Євстігнєєва, Я.В. Панферова; під заг. ред. Л.І. Цвіркуна; М-во освіти і науки України, Нац. гірн. ун-т. – 3-тє вид., випр. Дніпропетровськ: НГУ, 2016. 223 с.

9. Rao S. C++ in One Hour a Day, Sams Teach Yourself 9th Edition. Sams Publishing, 2022. 848 p.

10. Clark N. C++: A Detailed Approach to practical Coding (Step-By-Step C++ Book 2). CreateSpace Independent Publishing Platform, 2017. 151 p

11. Björnander S. C++ Windows Programming. Birmingham : Packt Publishing Ltd.. 2016. 588 p..

12. Nesteruk D. Design Patterns in Modern C++20: Reusable Approaches for Object-Oriented Software Design. Apress; 2nd ed. edition (November 6, 2021). 400 p.

## **Інтернет ресурси**

13. C++ Language Reference. – [Електронний ресурс]. – Режим доступу: [https://learn.microsoft.com/en-us/cpp/cpp/cpp-language-reference?view=msvc-](https://learn.microsoft.com/en-us/cpp/cpp/cpp-language-reference?view=msvc-170&redirectedfrom=MSDN)[170&redirectedfrom=MSDN](https://learn.microsoft.com/en-us/cpp/cpp/cpp-language-reference?view=msvc-170&redirectedfrom=MSDN)

14. Get Started with Win32 and C++. – [Електронний ресурс]. – Режим

доступу: https://learn.microsoft.com/ru-ru/windows/win32/learnwin32/learn-toprogram-for-windows

15. MFC Tutorial. – [Електронний ресурс]. – Режим доступу: <https://www.tutorialspoint.com/mfc/index.htm>

16. Visual C++ with MFC – [Електронний ресурс]. – Режим доступу: https://www.gdpicture.com/guides/gdpicture/Visual%20C++%20with%20MFC.html

17. Walkthrough: Create a traditional Windows Desktop application  $(C_{++})$ . – [Електронний ресурс]. – Режим доступу: [https://github.com/MicrosoftDocs/cpp](https://github.com/MicrosoftDocs/cpp-docs/blob/main/docs/windows/walkthrough-creating-windows-desktop-applications-cpp.md)[docs/blob/main/docs/windows/walkthrough-creating-windows-desktop-applications](https://github.com/MicrosoftDocs/cpp-docs/blob/main/docs/windows/walkthrough-creating-windows-desktop-applications-cpp.md)[cpp.md](https://github.com/MicrosoftDocs/cpp-docs/blob/main/docs/windows/walkthrough-creating-windows-desktop-applications-cpp.md)

18. Getting Started with Windows Forms using Visual C++ Tutorial/ – [Електронний ресурс]. – Режим доступу: https://holowczak.com/getting-startedwith-windows-forms-using-visual-c-tutorial/2/

⁑ *Курсивом виділені джерела, що є у бібліотеці ДТЕУ.*